15-462 Computer Graphics I Lecture 13

## Texture Mapping

Texture Mapping Dealing with Texturing problems Advanced Texturing techniques [Angel 9.2]

March 14, 2002 Shayan Sarkar Carnegie Mellon University

http://www.cs.cmu.edu/~fp/courses/graphics/

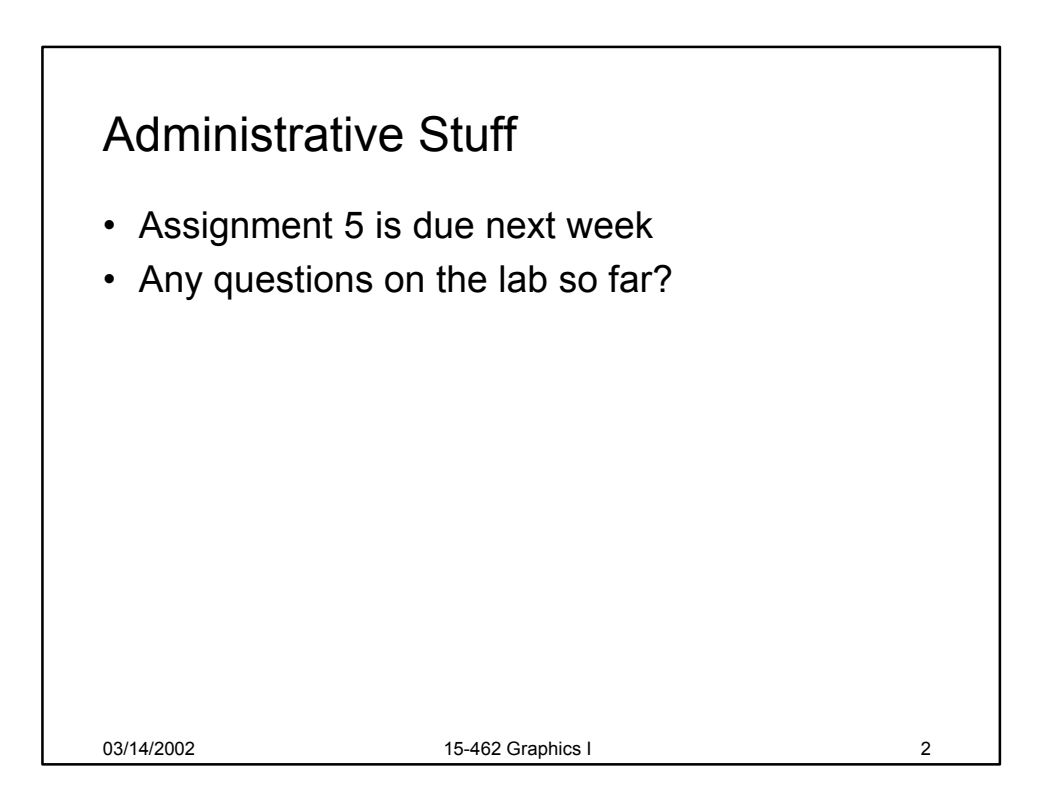

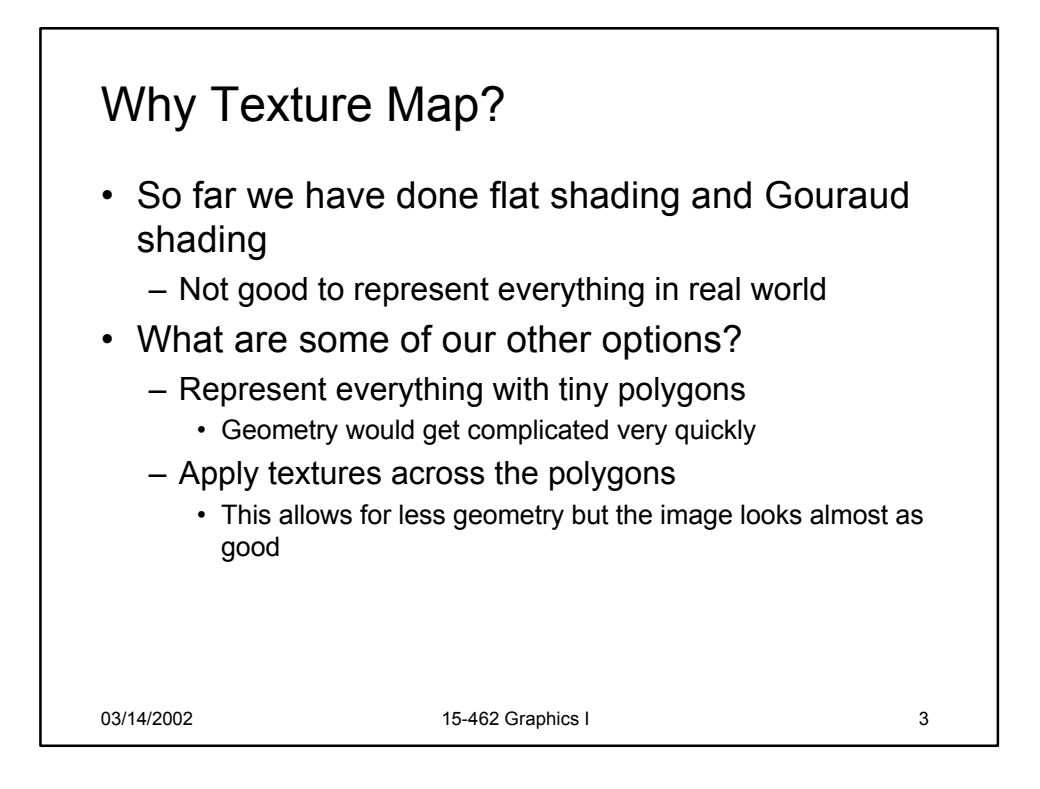

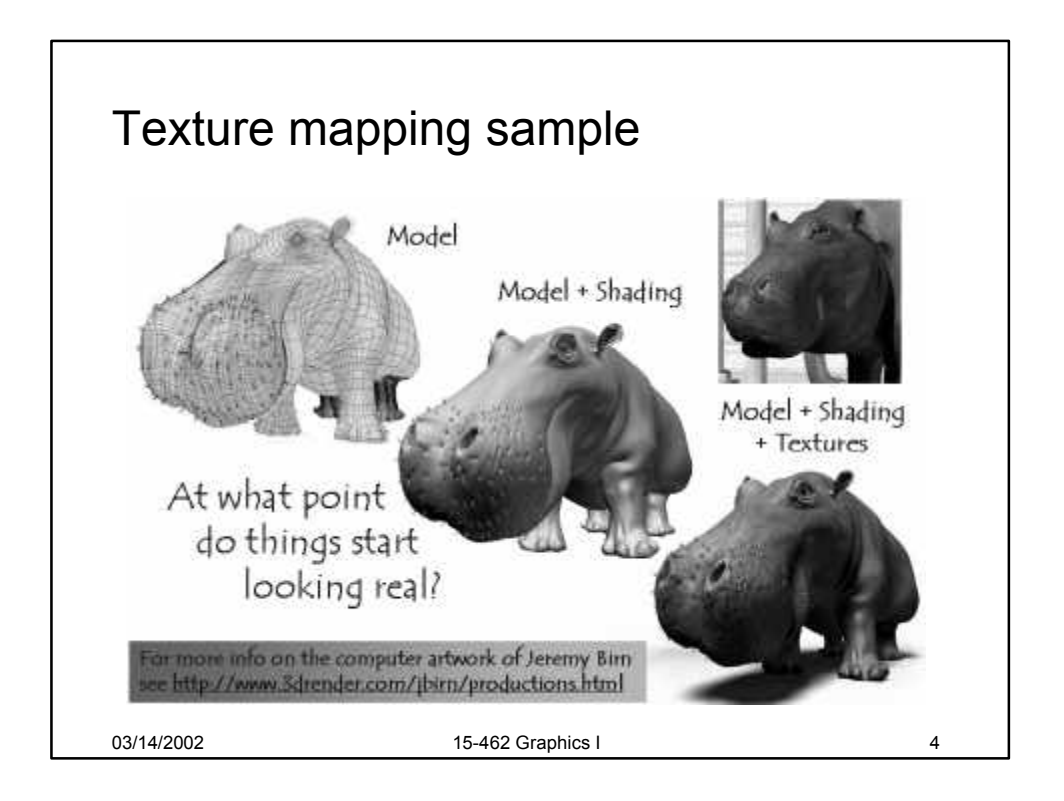

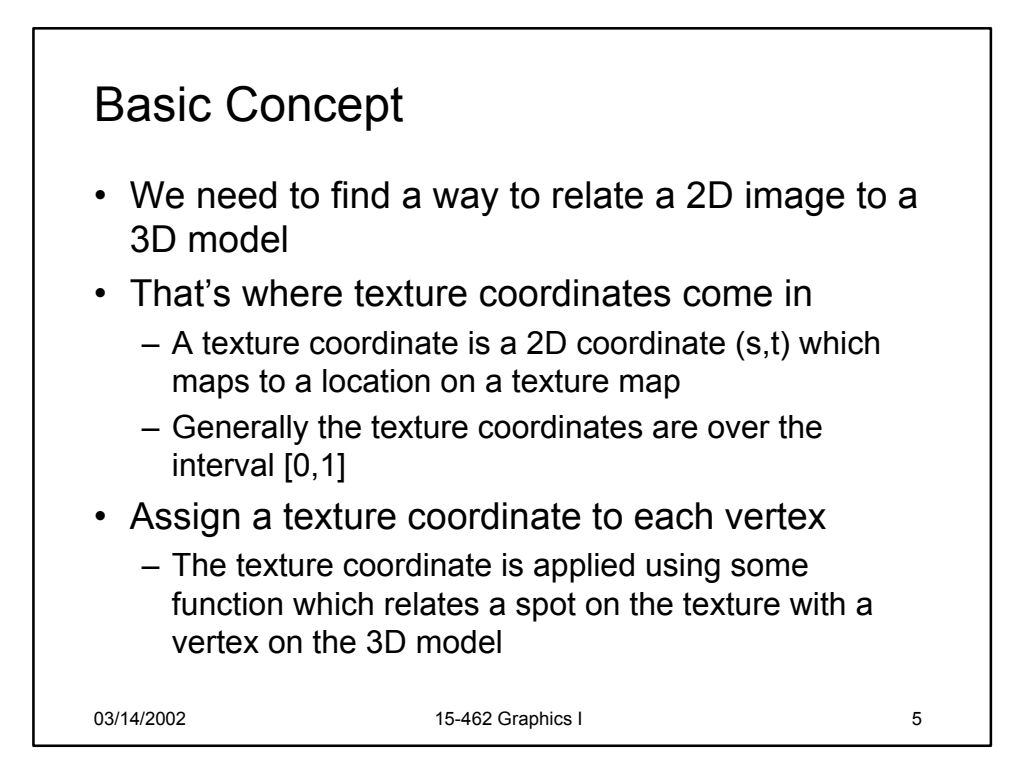

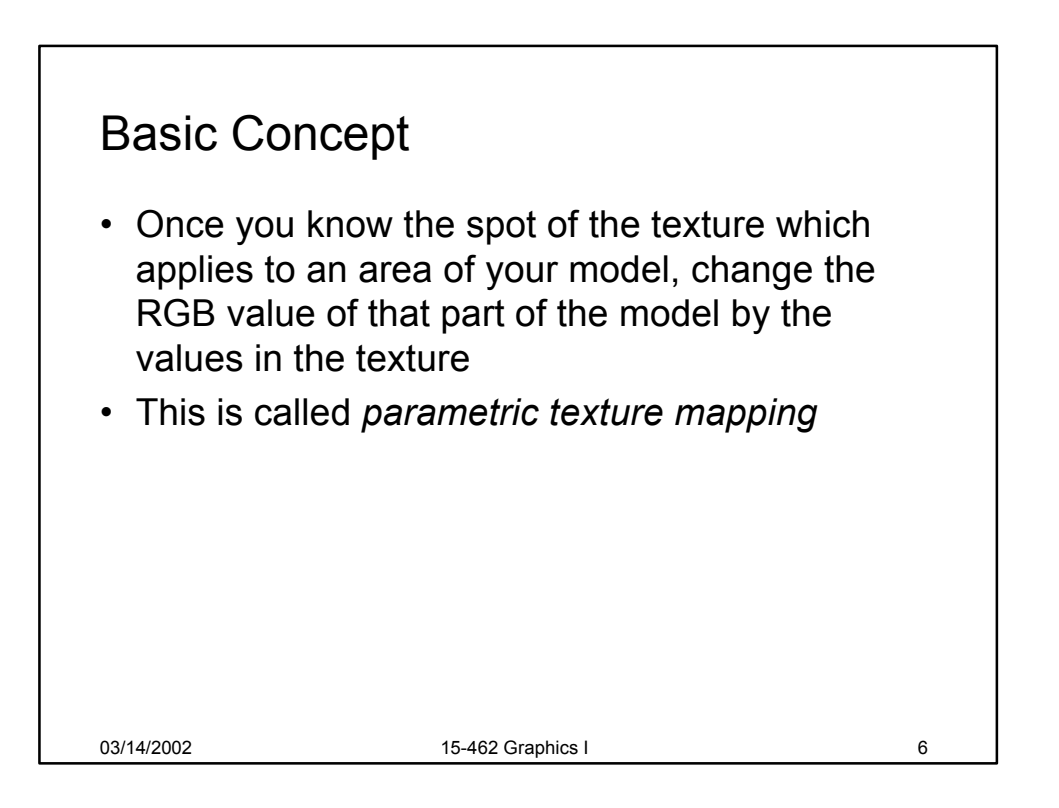

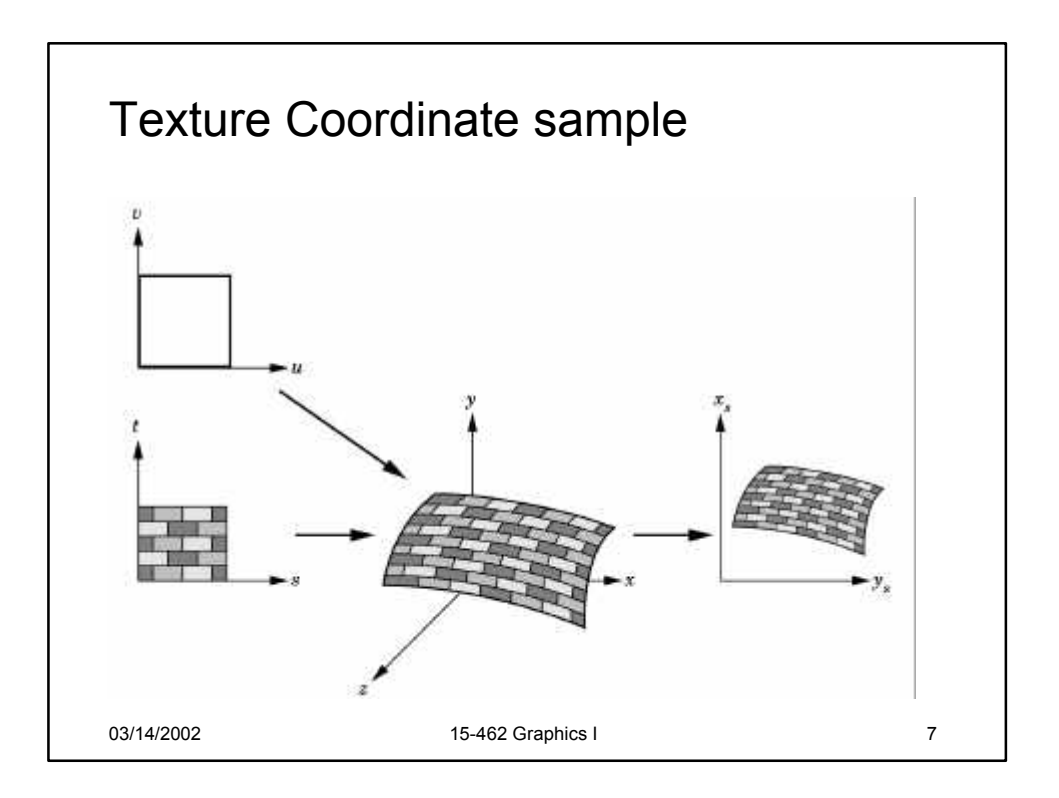

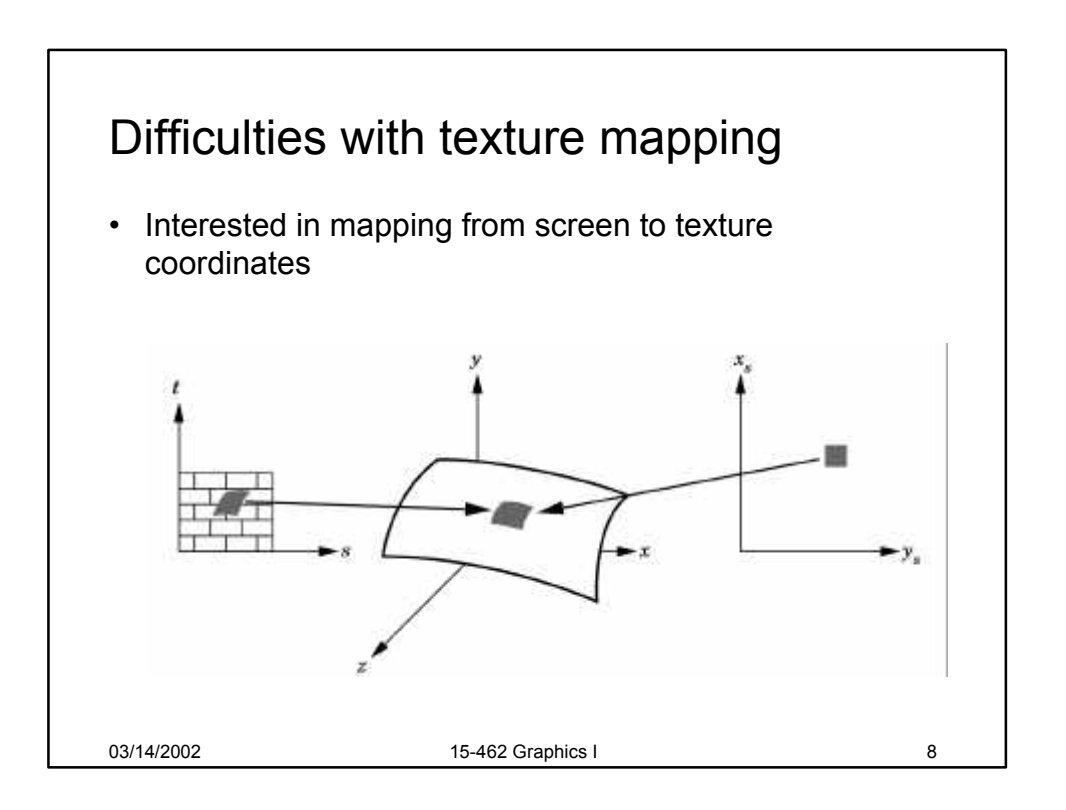

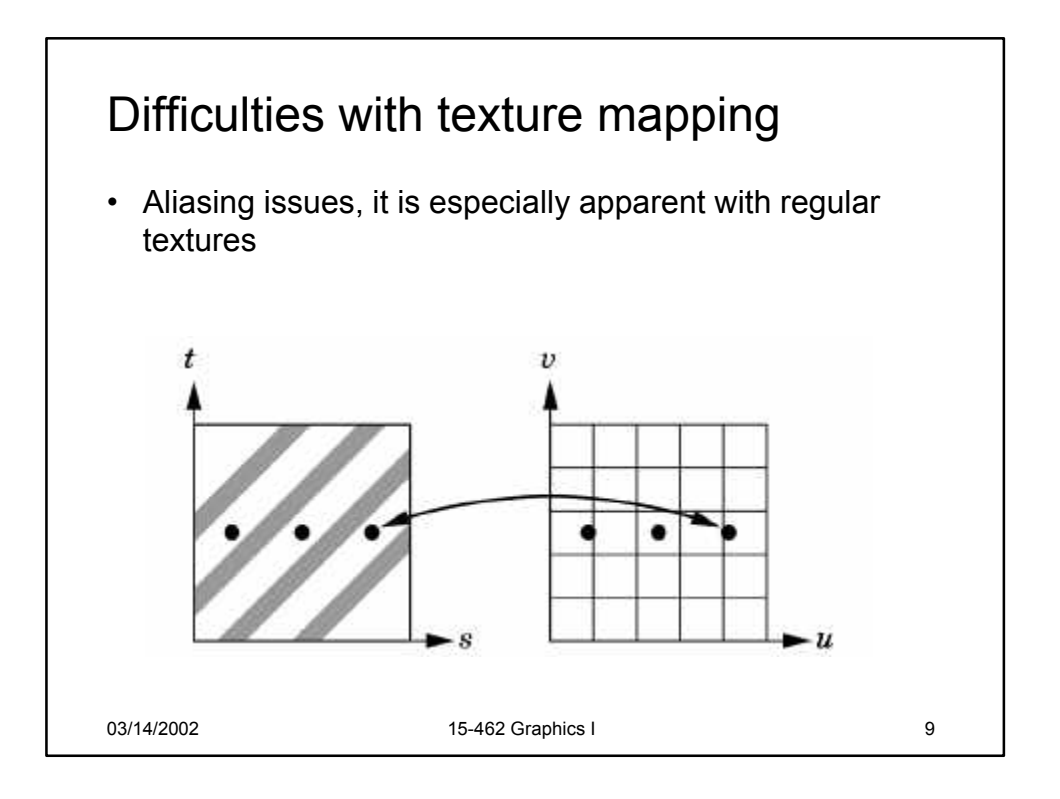

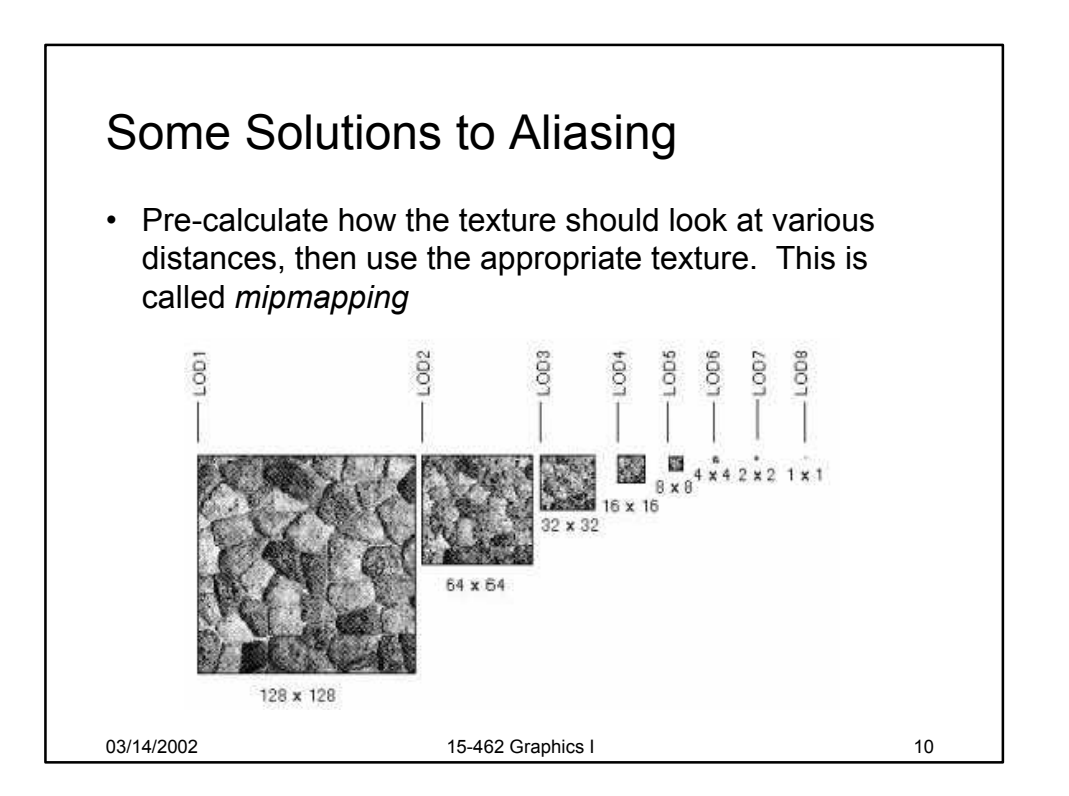

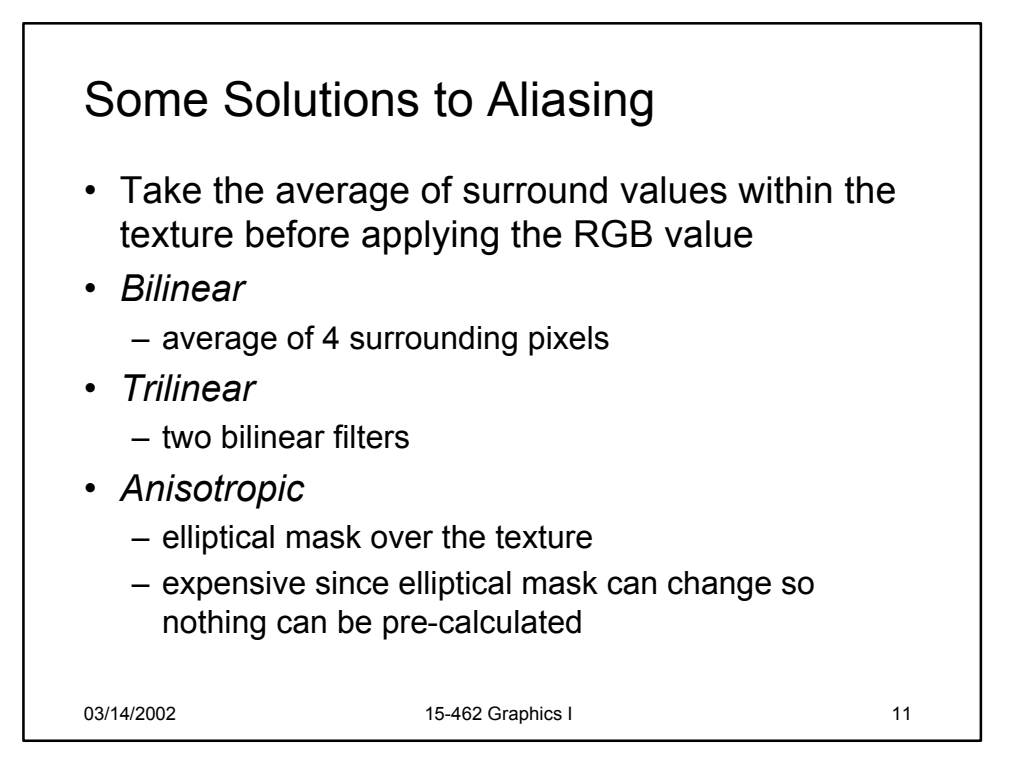

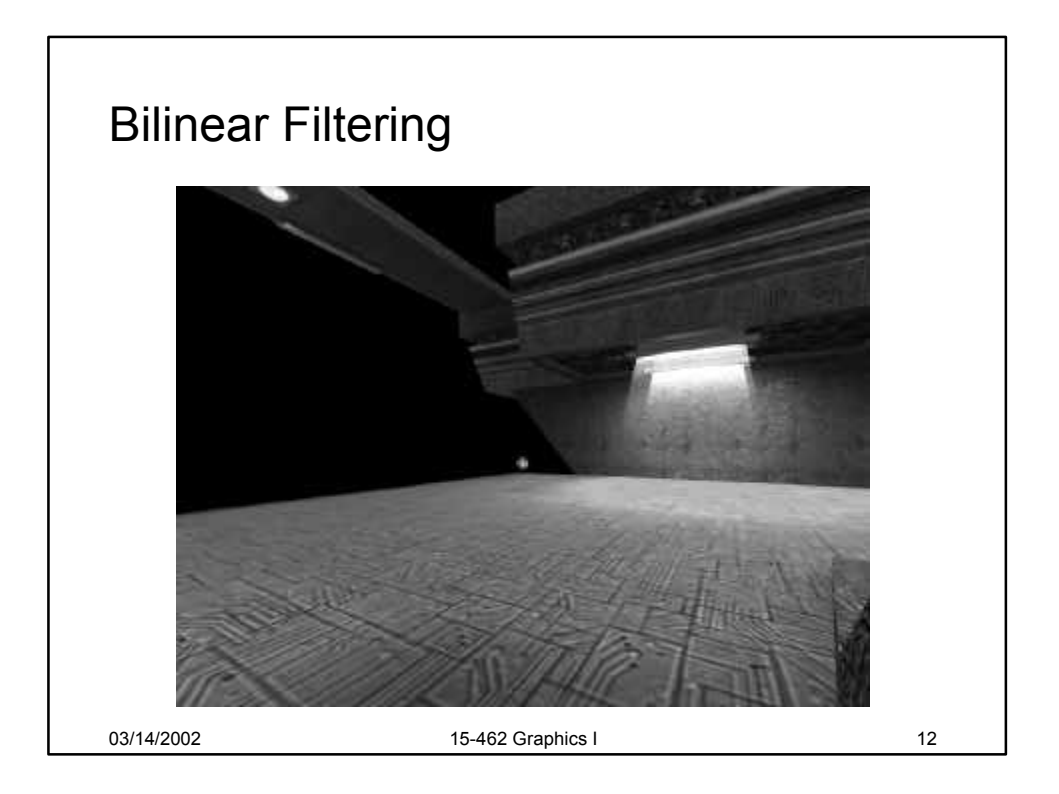

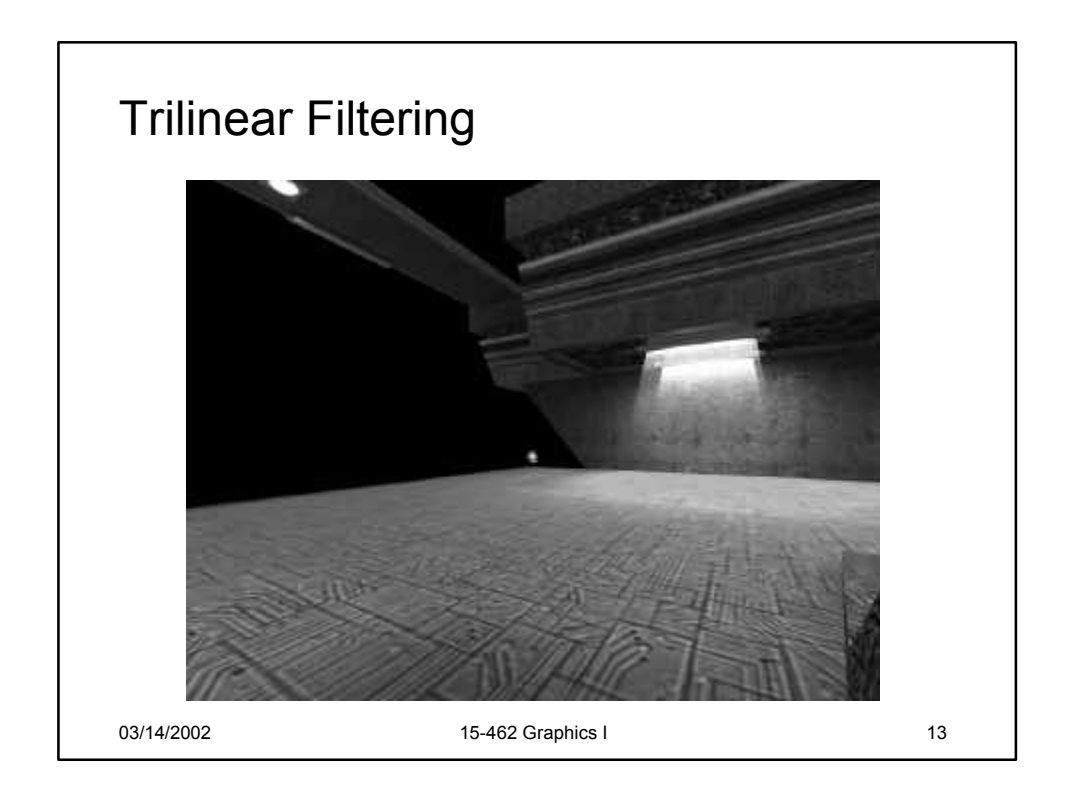

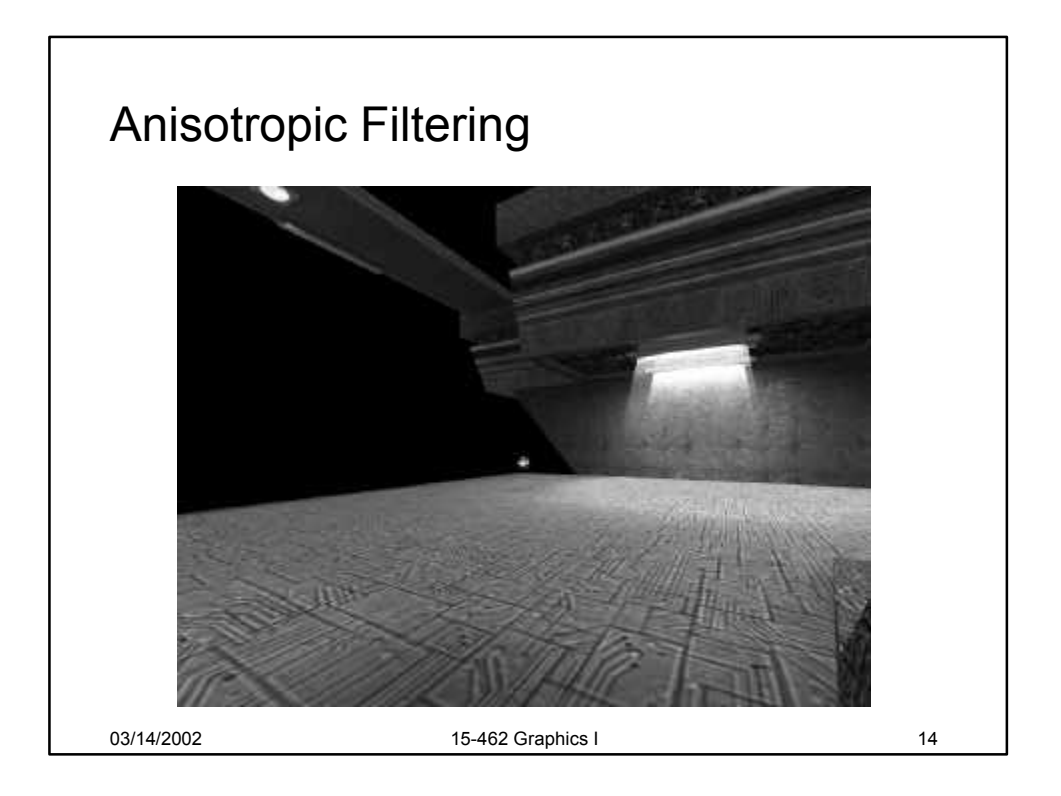

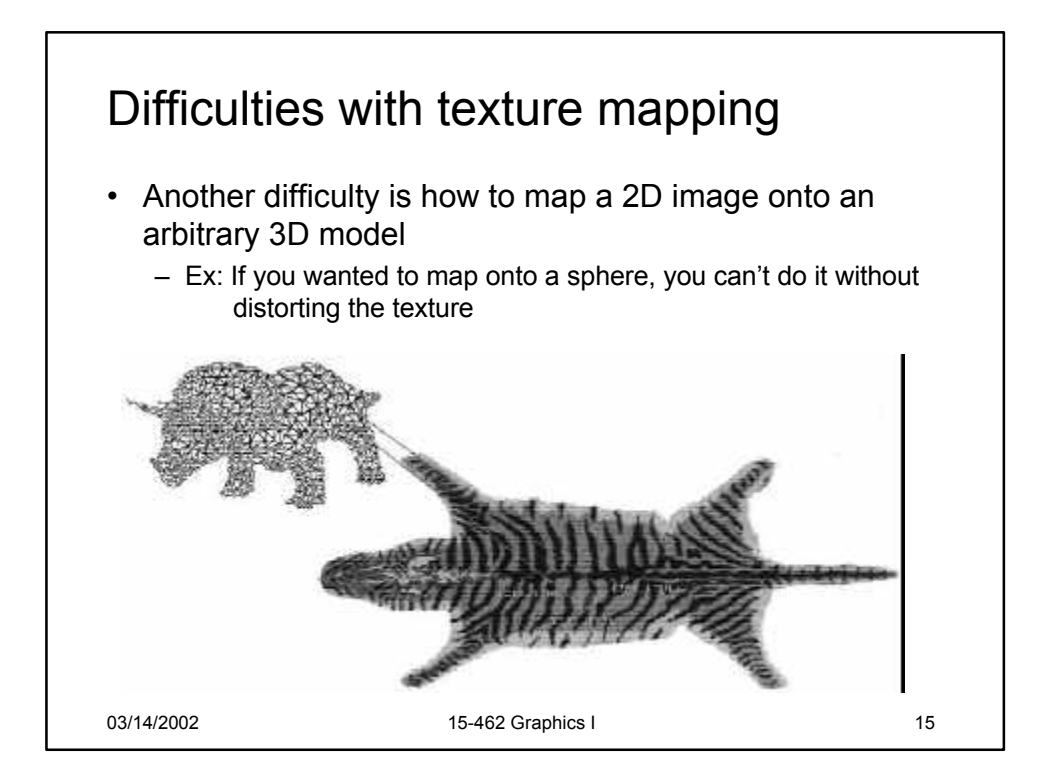

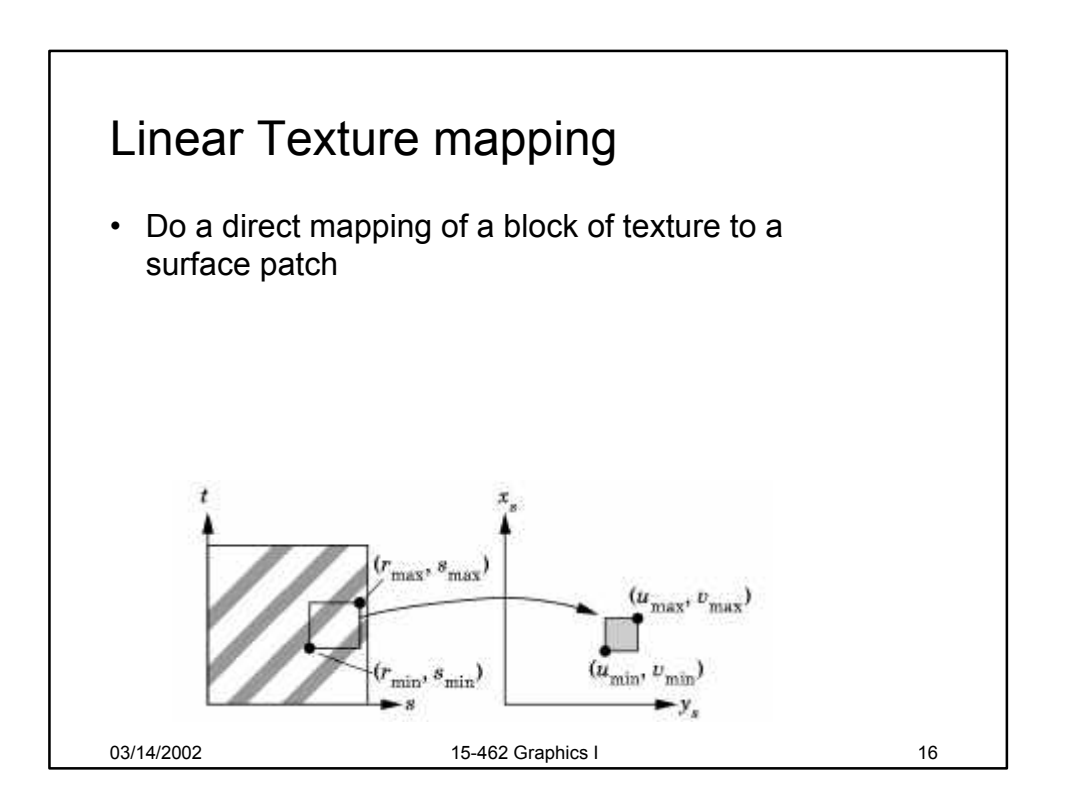

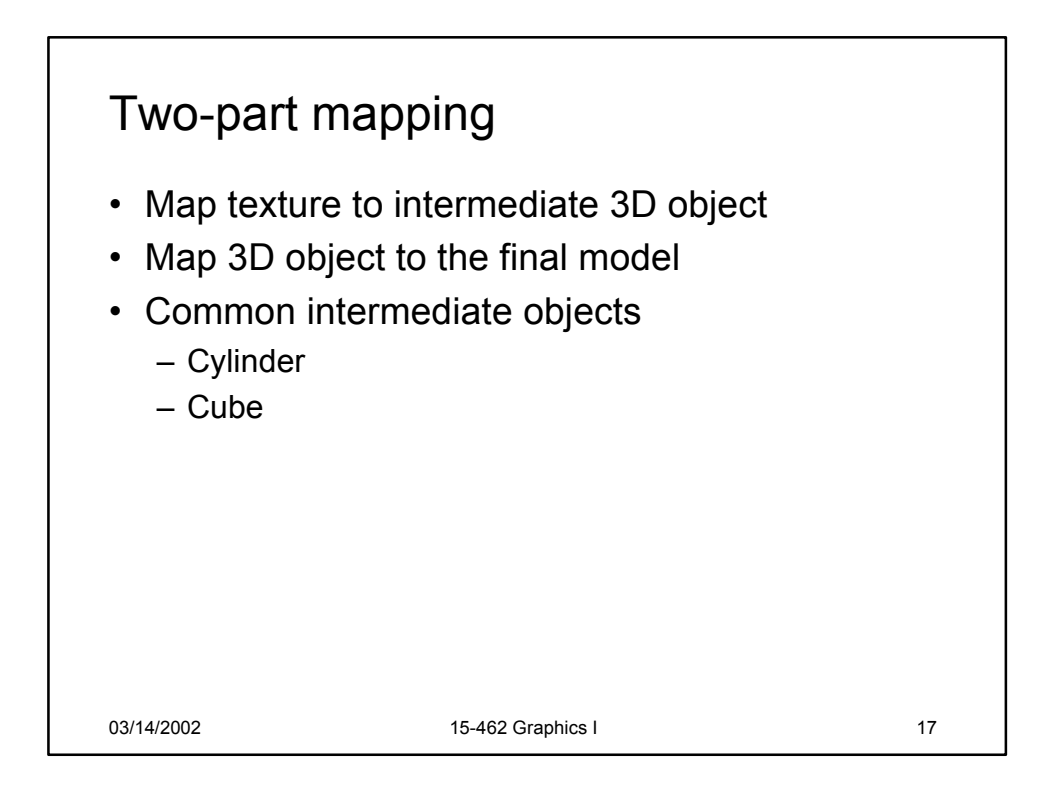

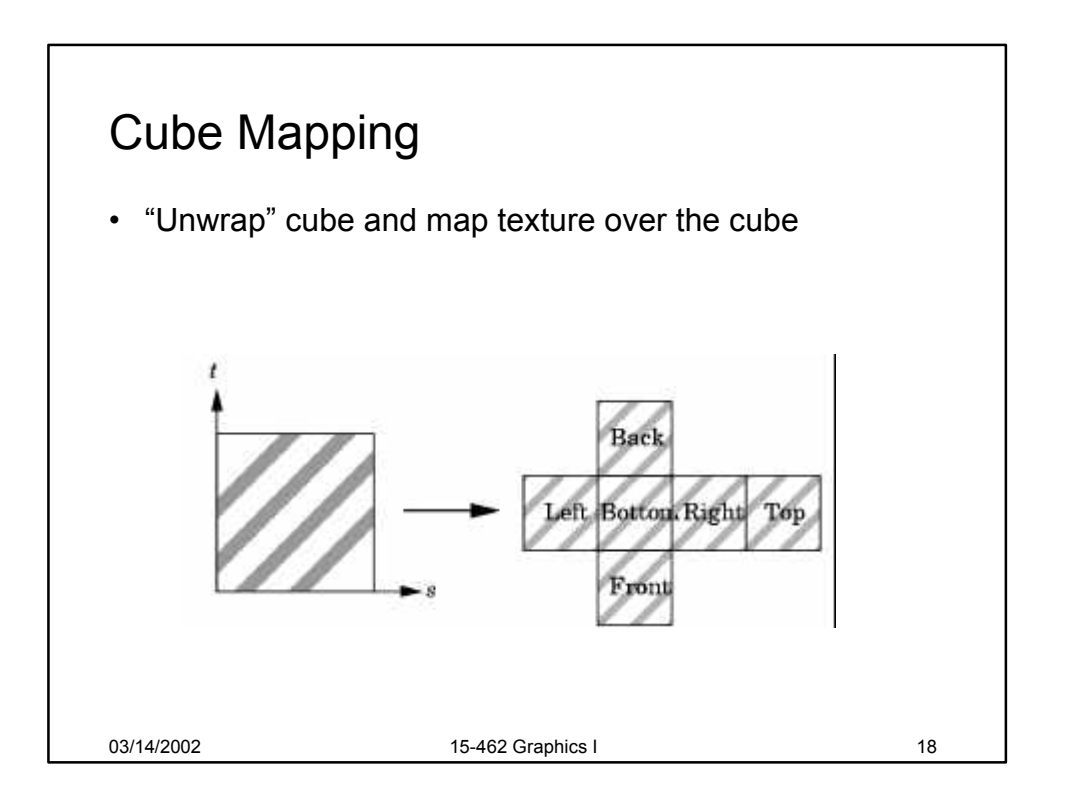

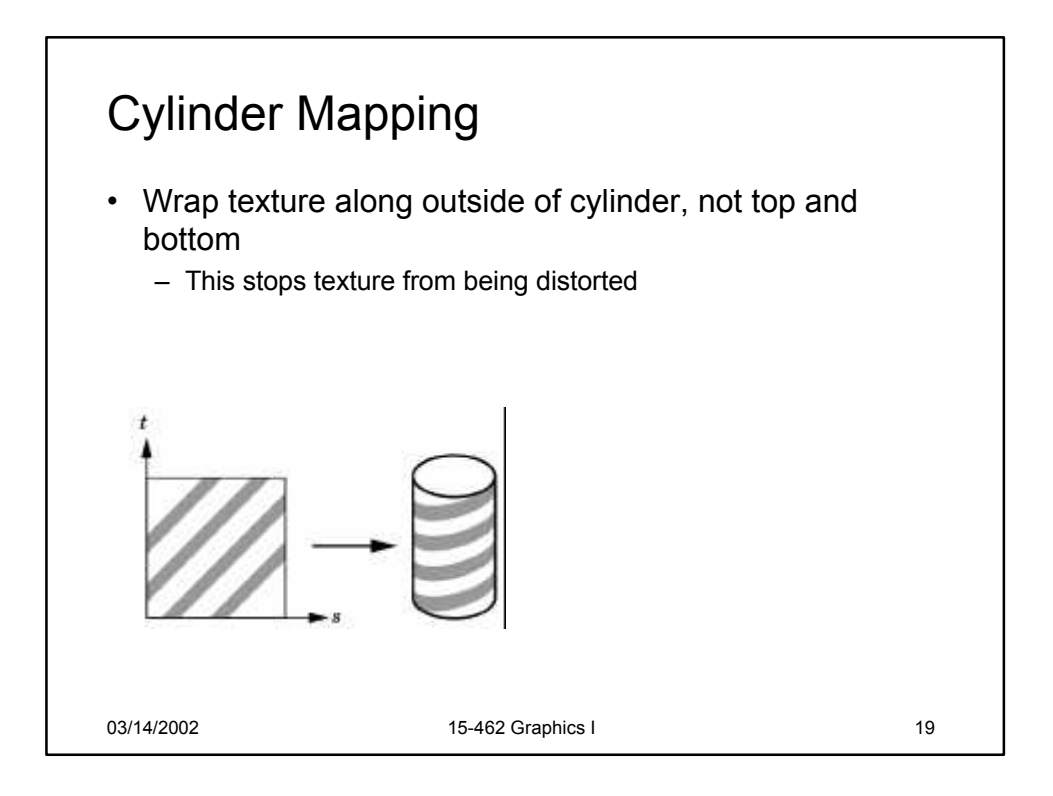

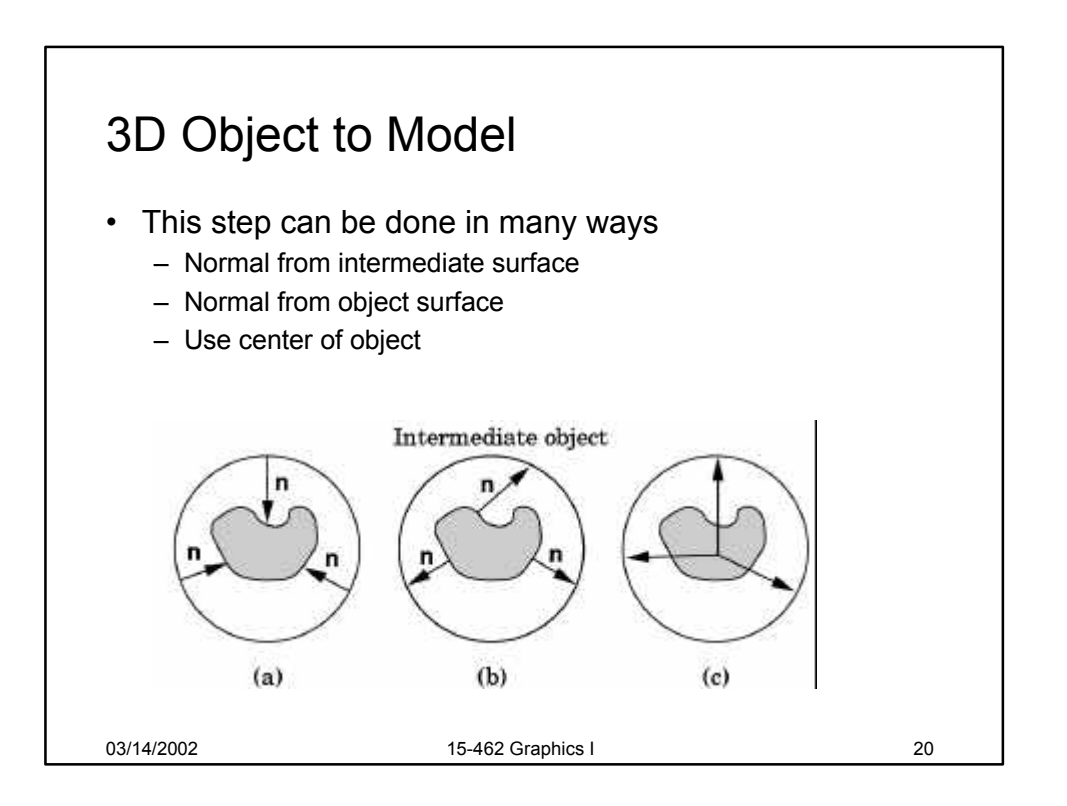

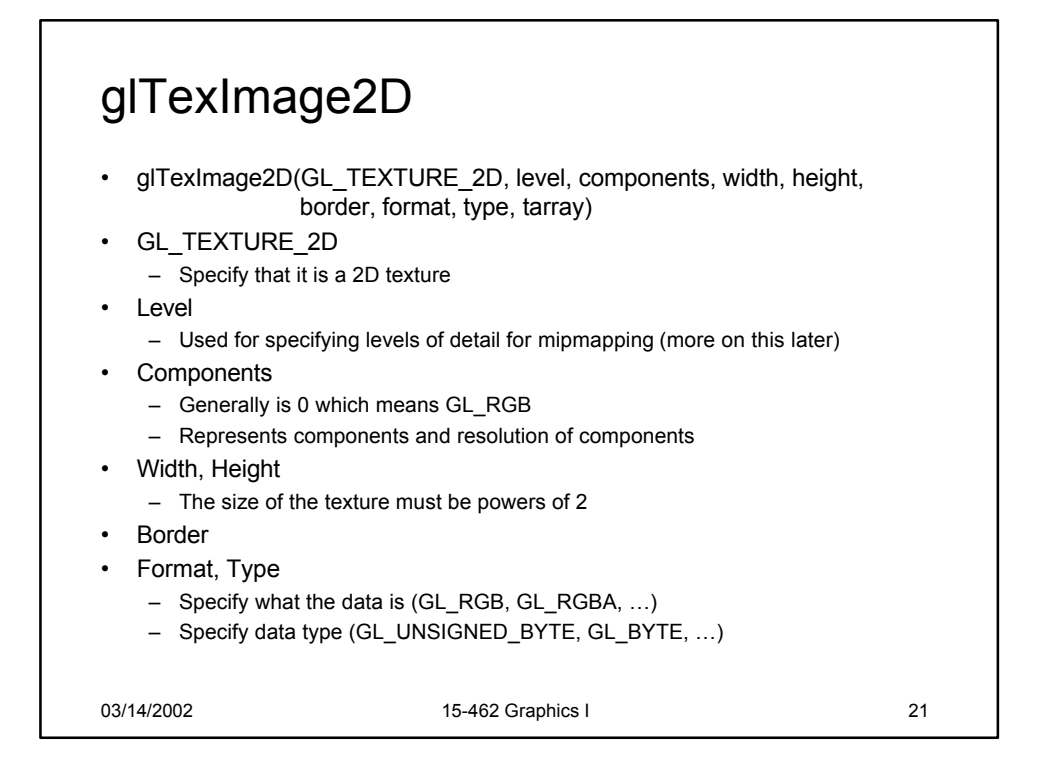

## 03/14/2002 15-462 Graphics I 22 glTexCoord2f glEnable(GL\_TEXTURE\_2D); glTexImage2D(GL\_TEXTURE\_2D, 0, 3, texture->nx, texture->ny, 0, GL\_RGB,<br> GL\_UNSIGNED\_BYTE, texture->pix); glBegin(GL\_POLYGON); glTexCoord2f(1.0, 1.0); glVertex3f(1.0, 0.0, 1.0); glTexCoord2f(1.0, -1.0); glVertex3f(1.0, 0.0, -1.0); glTexCoord2f(-1.0, -1.0); glVertex3f(-1.0, 0.0, -1.0); glTexCoord2f(-1.0, 1.0); glVertex3f(-1.0, 0.0, 1.0); glEnd();

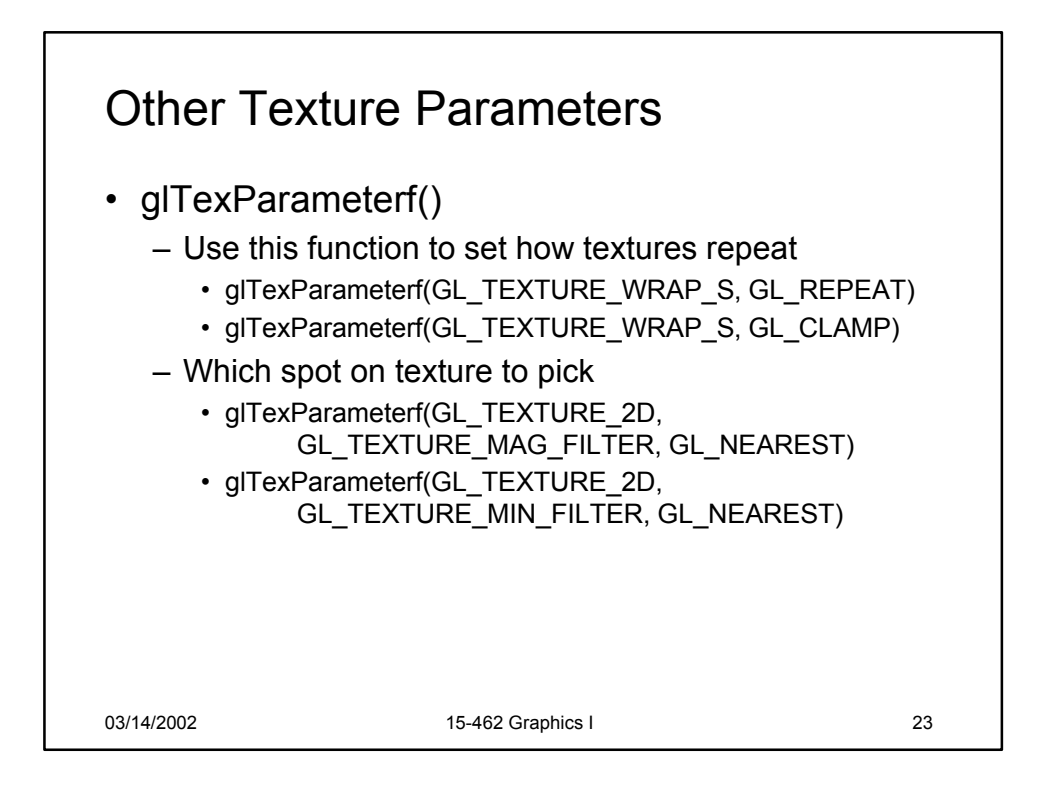

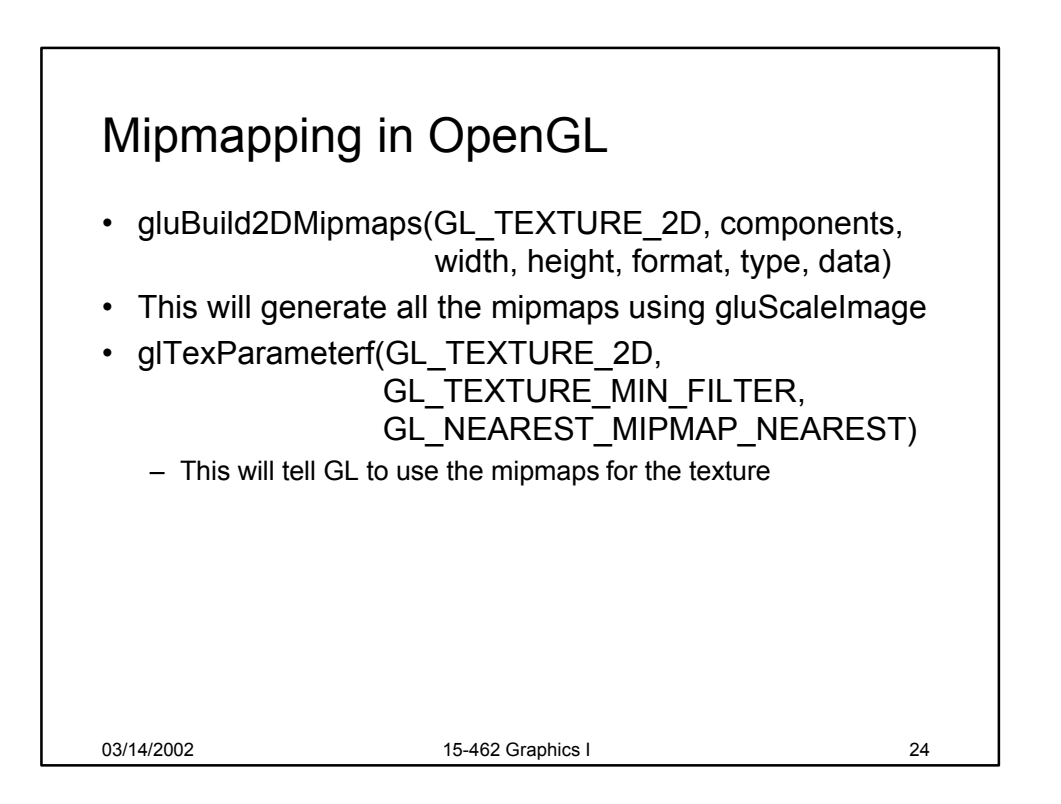

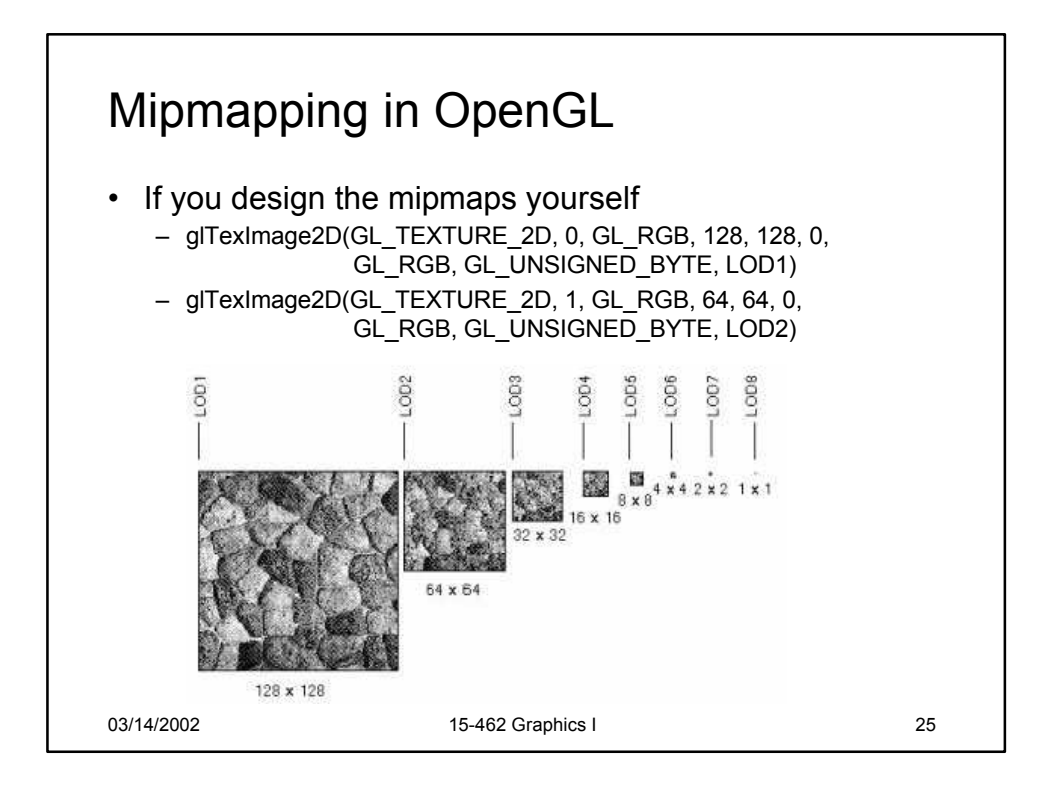

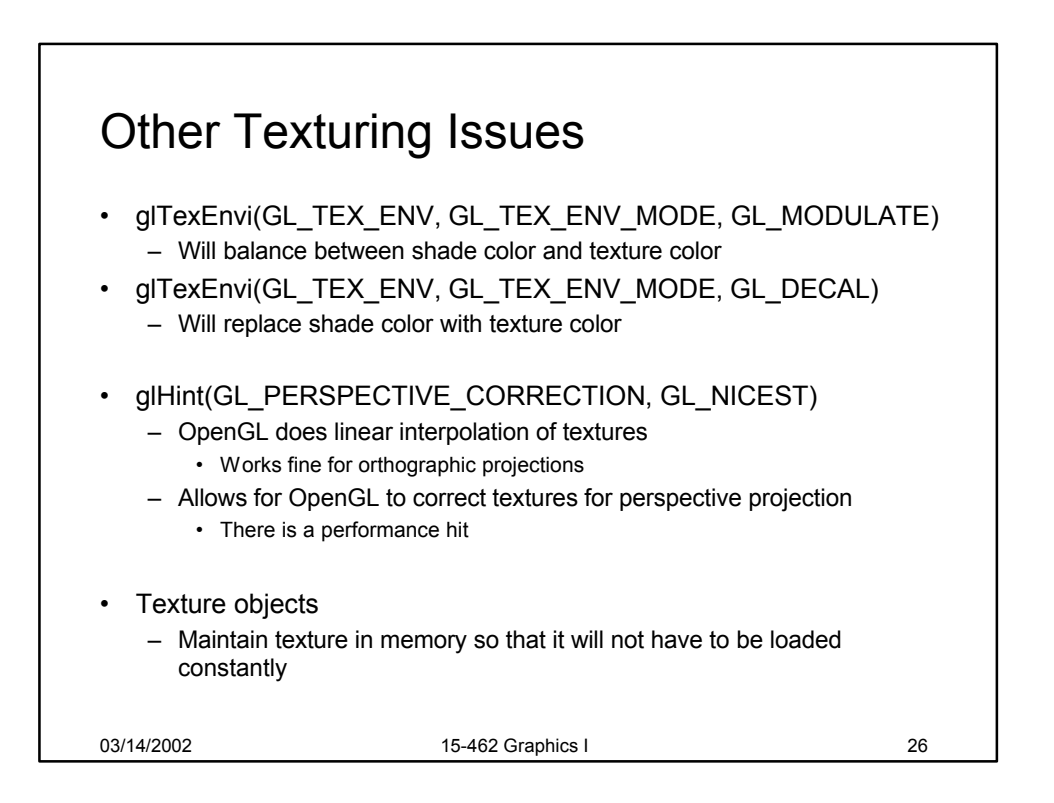

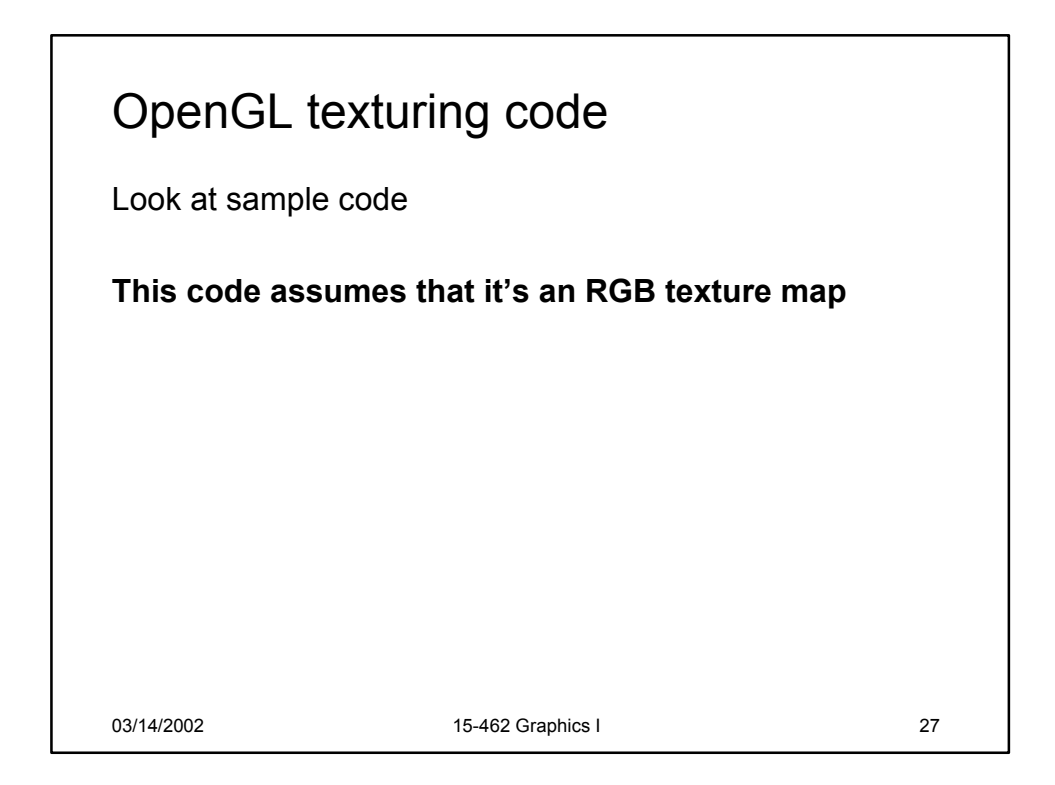

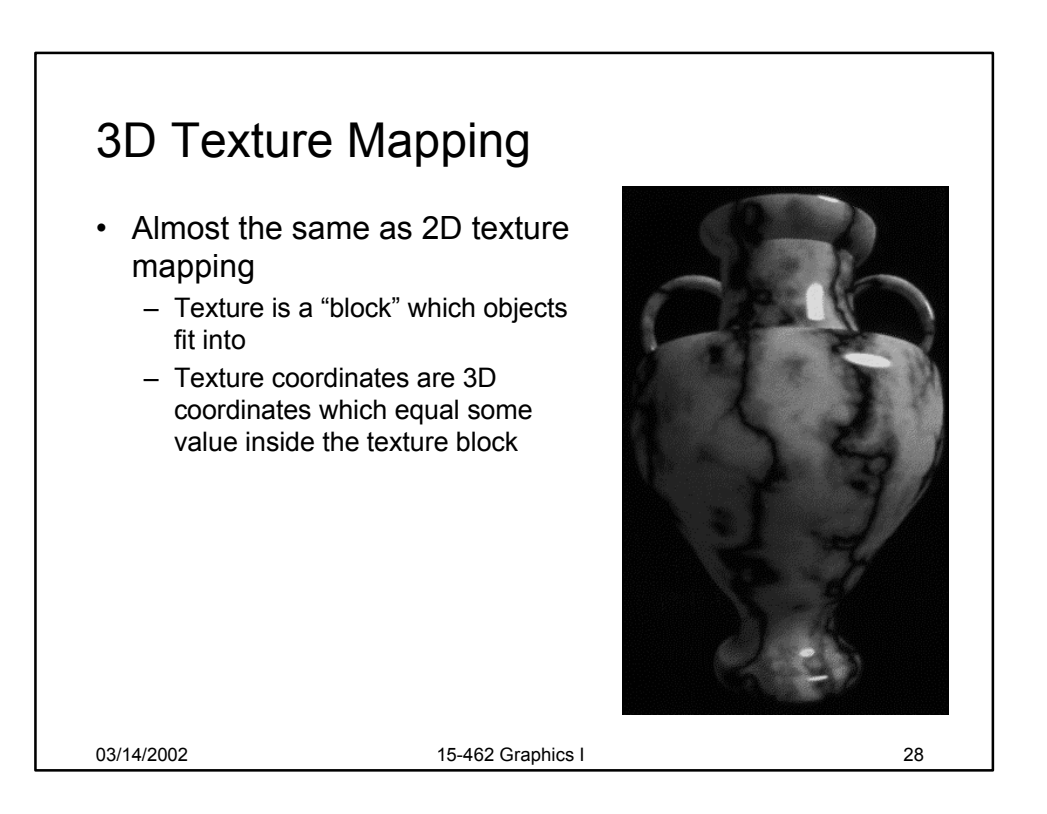

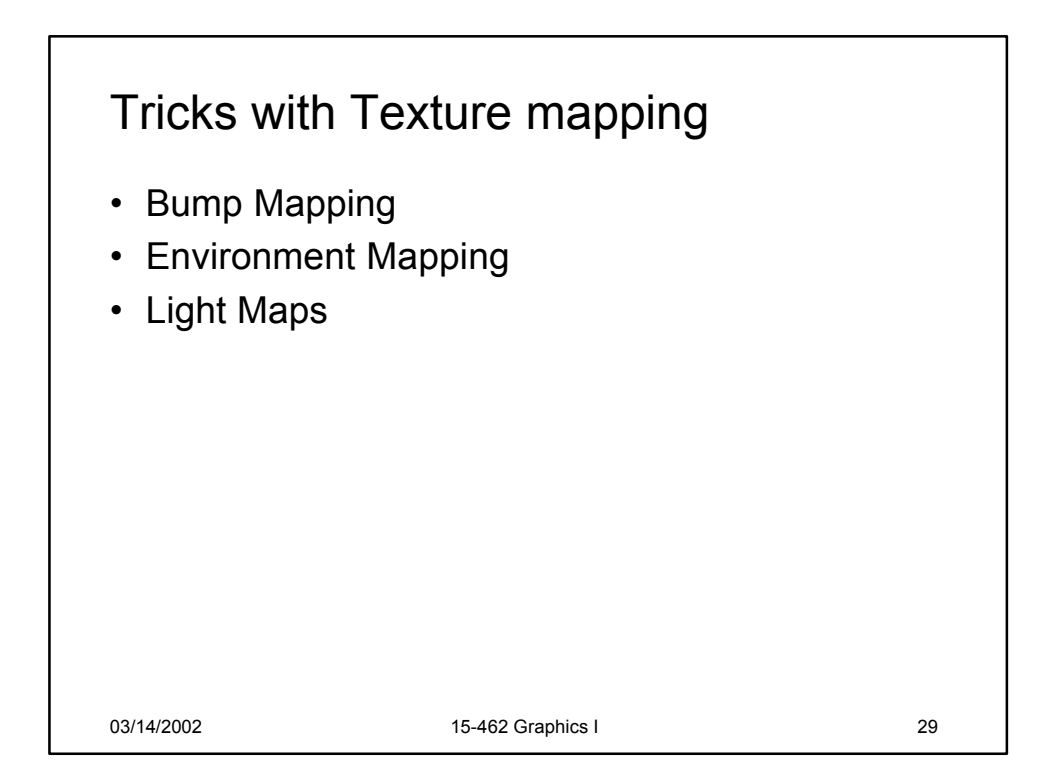

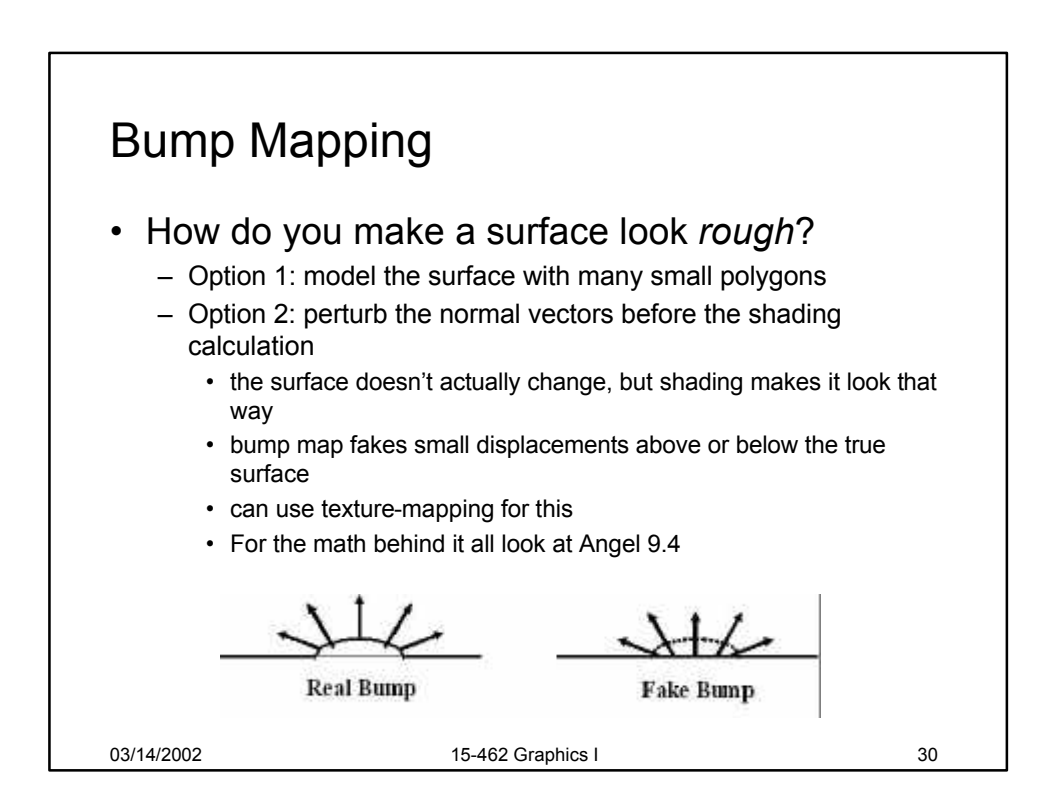

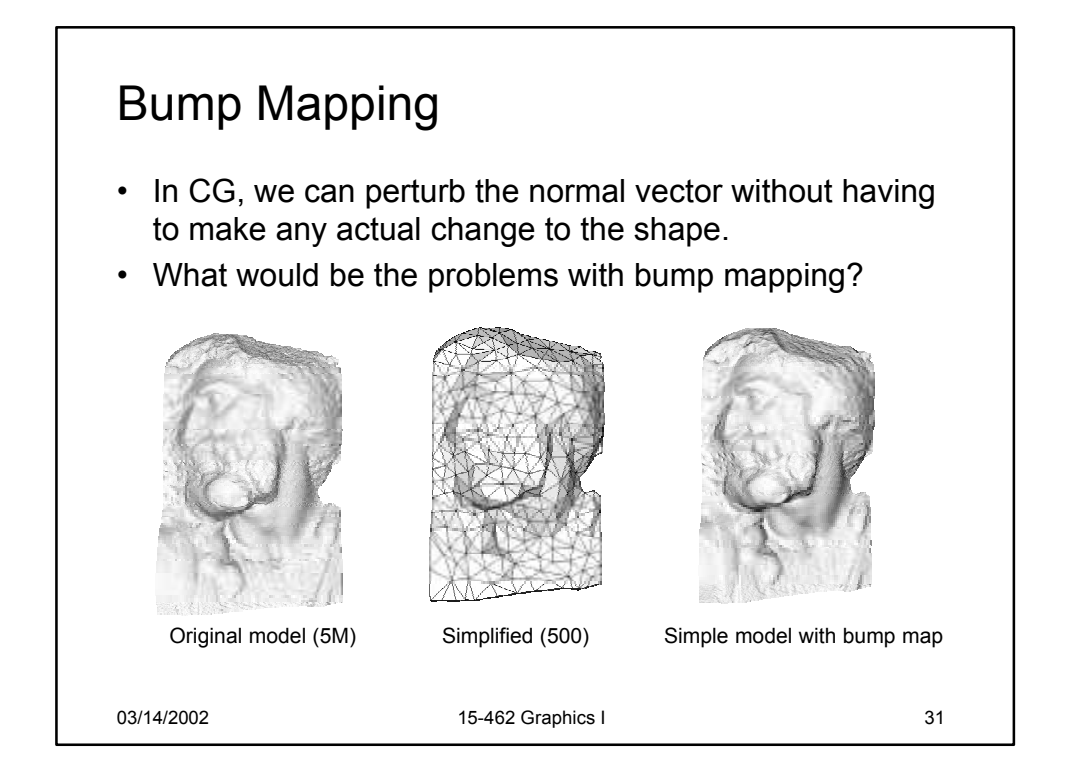

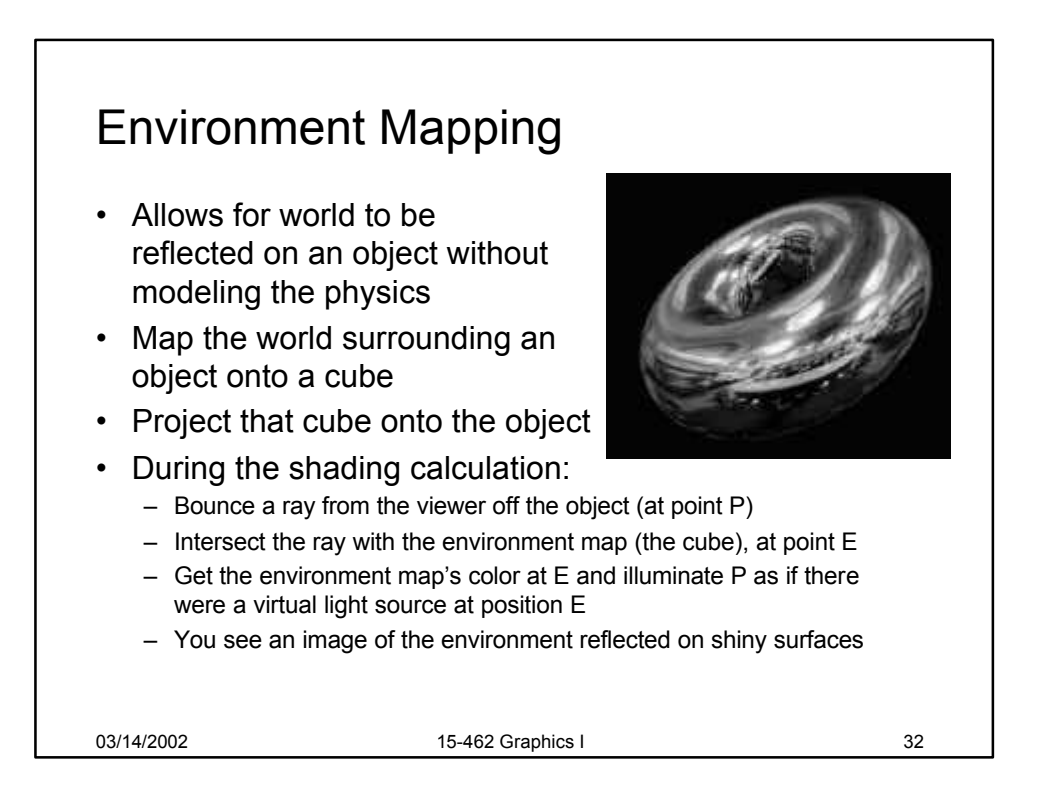

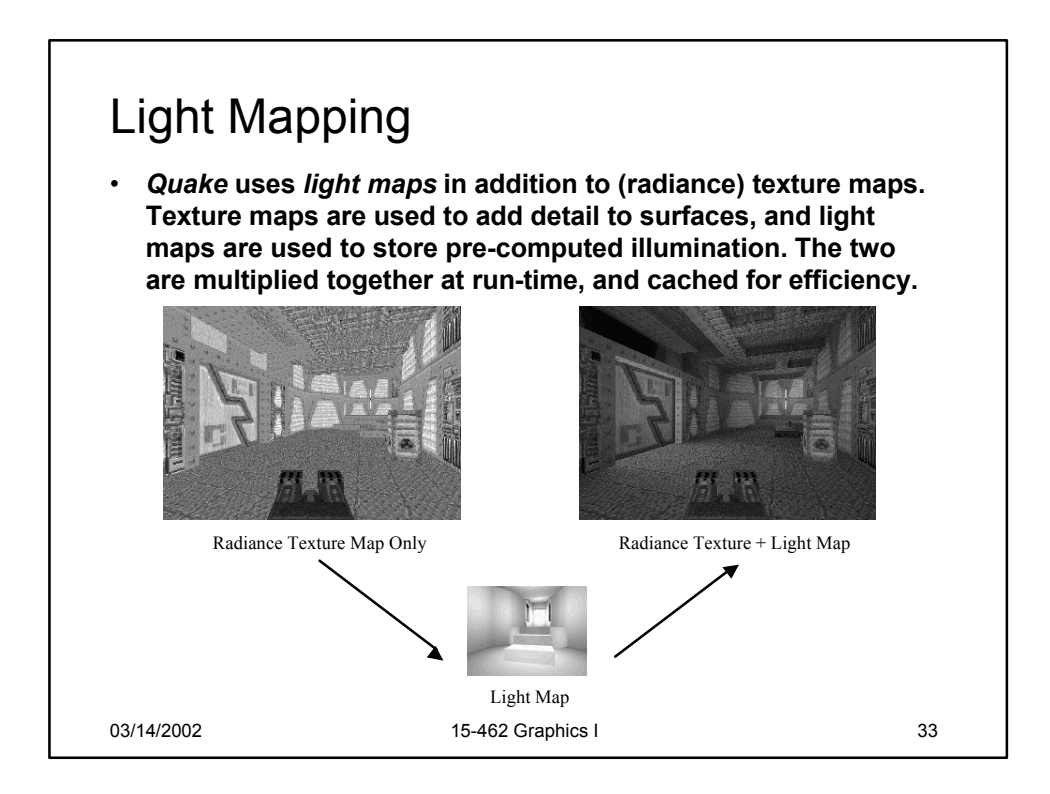

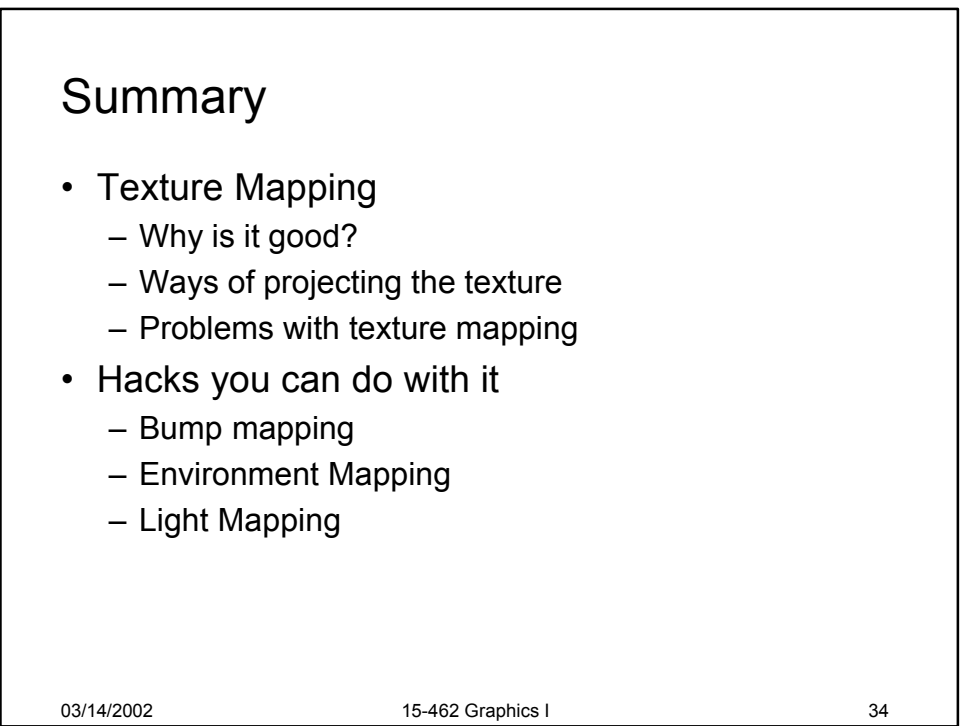

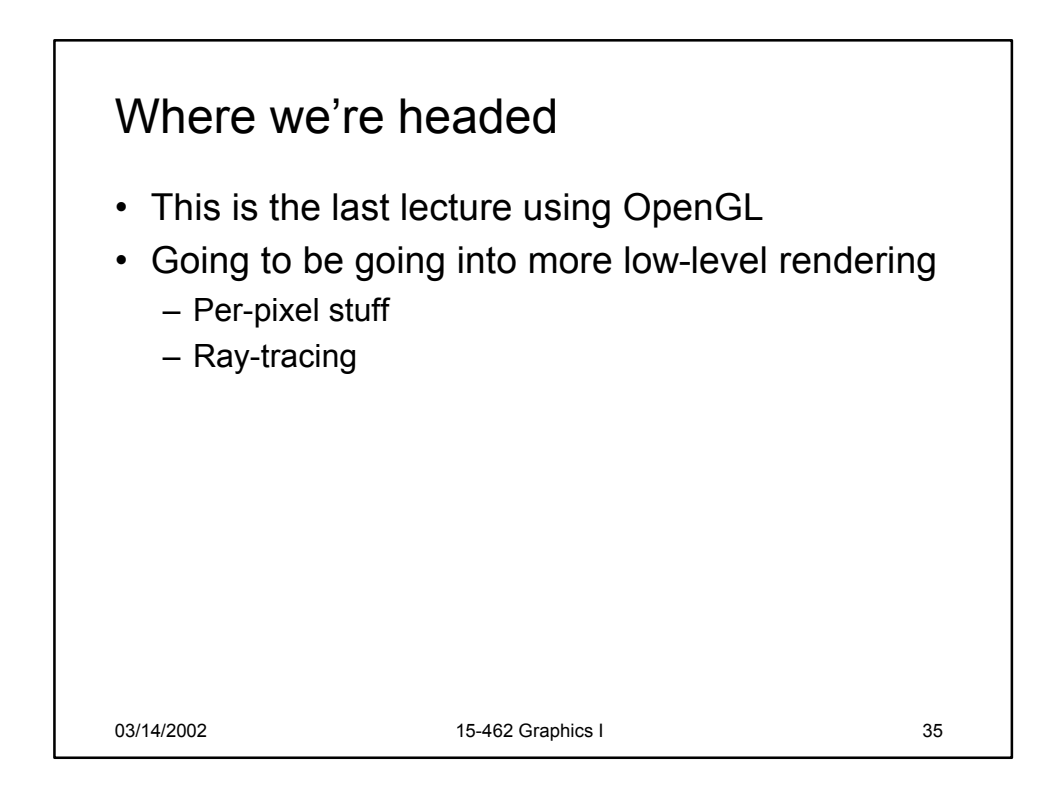